# Appendix A

## ACA exam objectives map

This appendix covers these additional topics:

A ACA exam objectives for Photoshop CS5, with references to corresponding coverage in ILT Series courseware.

### Topic A: Comprehensive exam objectives

*Explanation* The following table lists the Adobe Certified Associate (ACA) exam objectives for Photoshop CS5 and indicates where each objective is covered in conceptual explanations, hands-on activities, or both.

#### 1 Setting Project Requirements

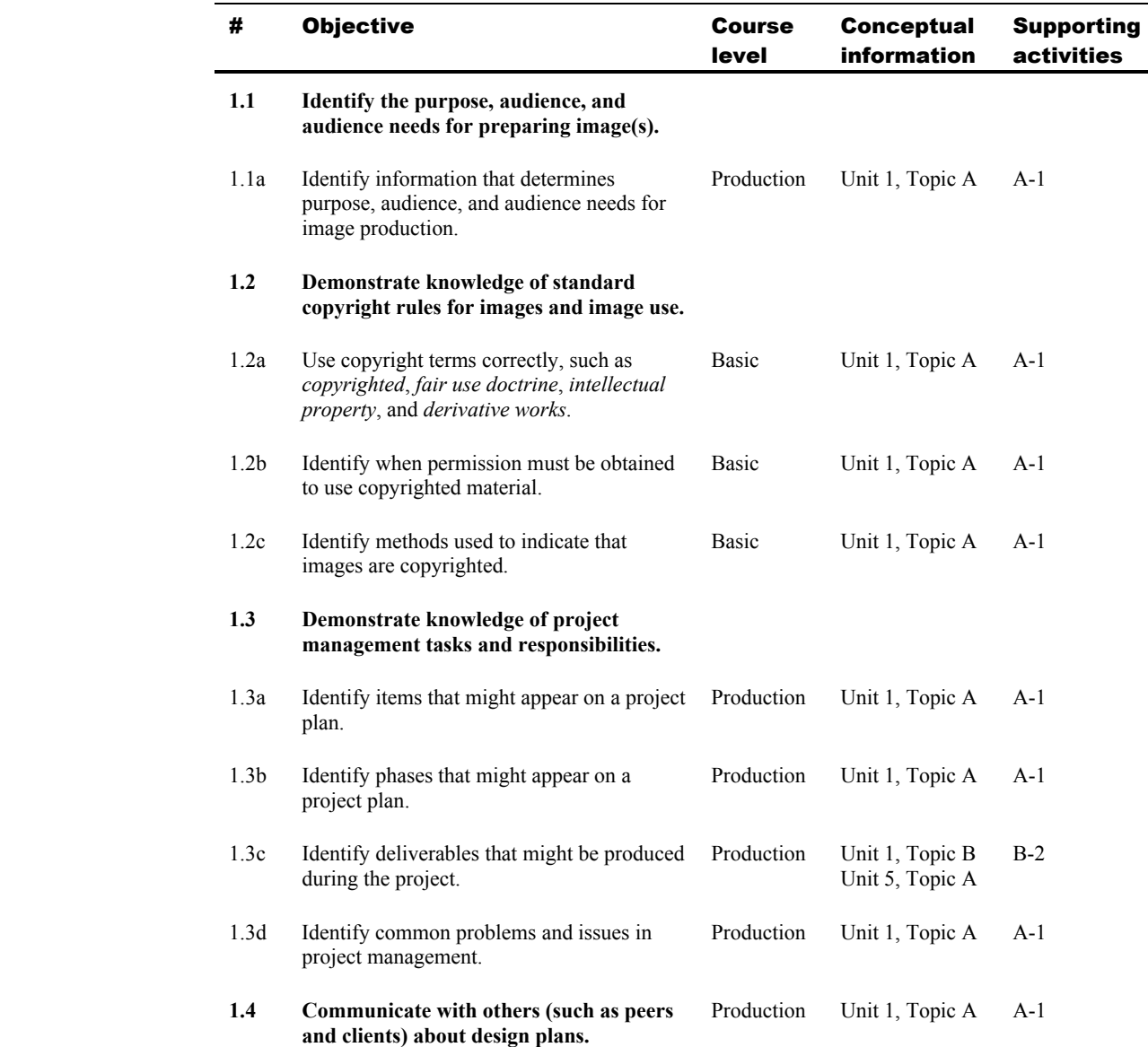

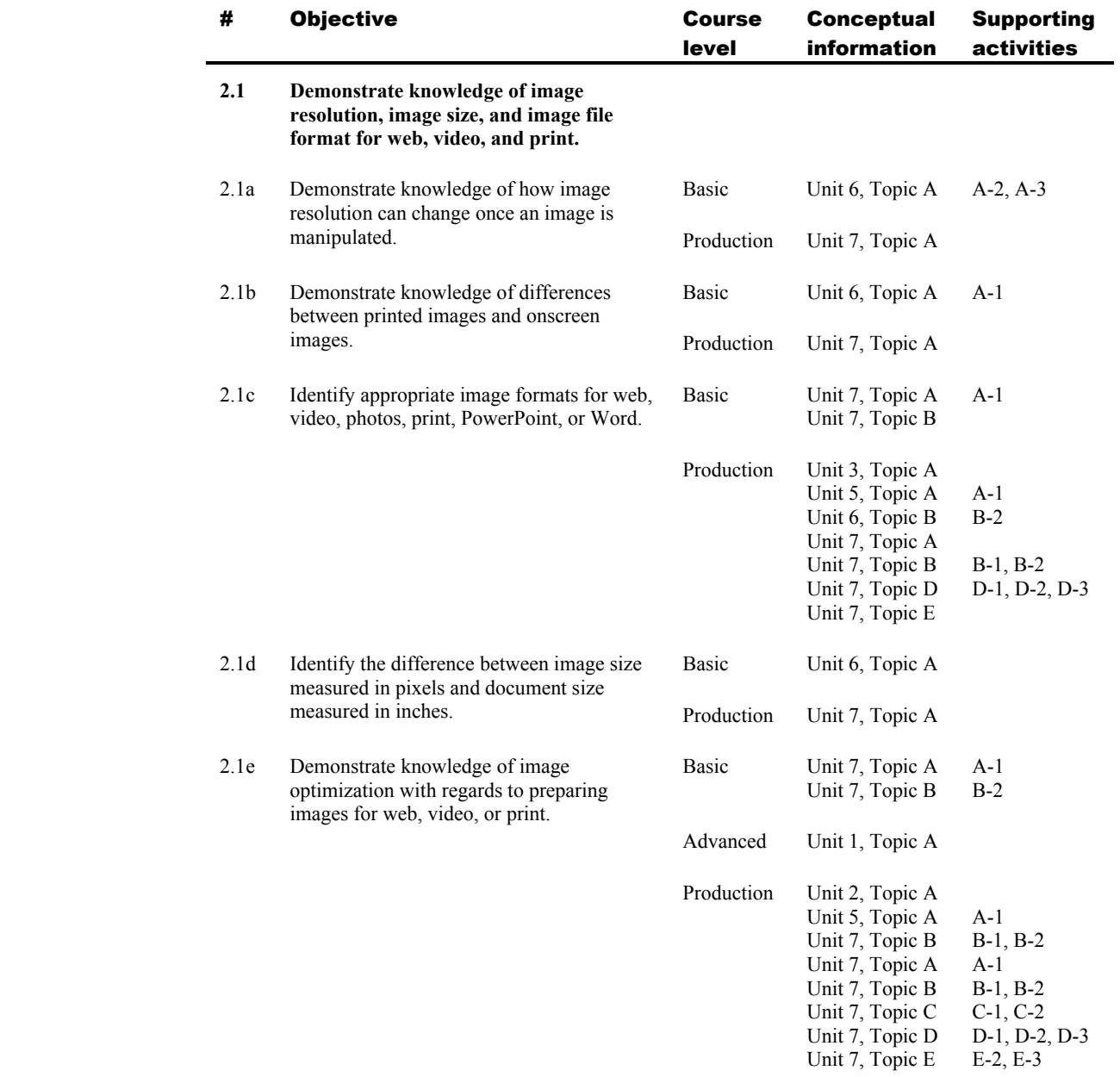

#### 2 Identifying Design Elements When Preparing Images

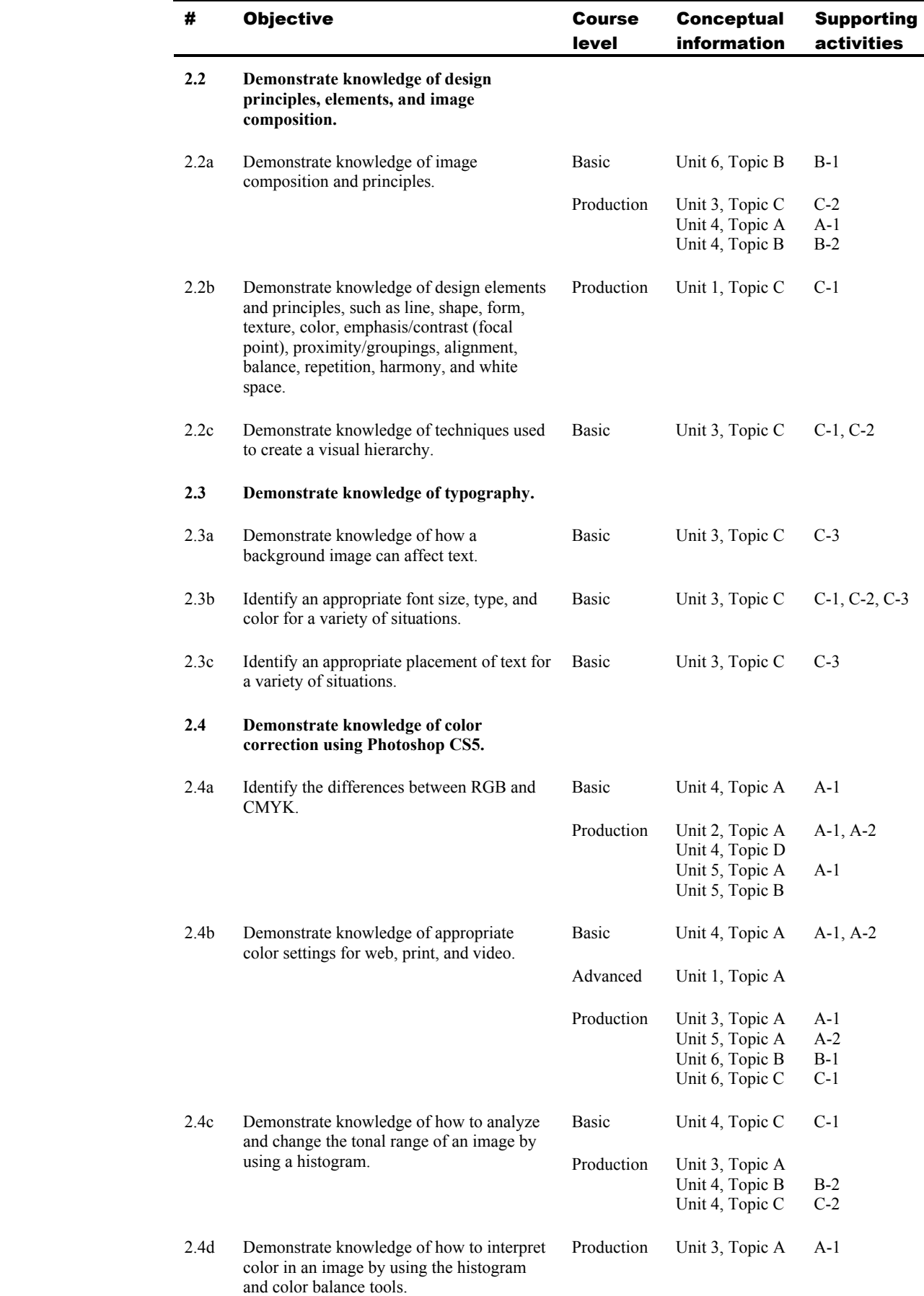

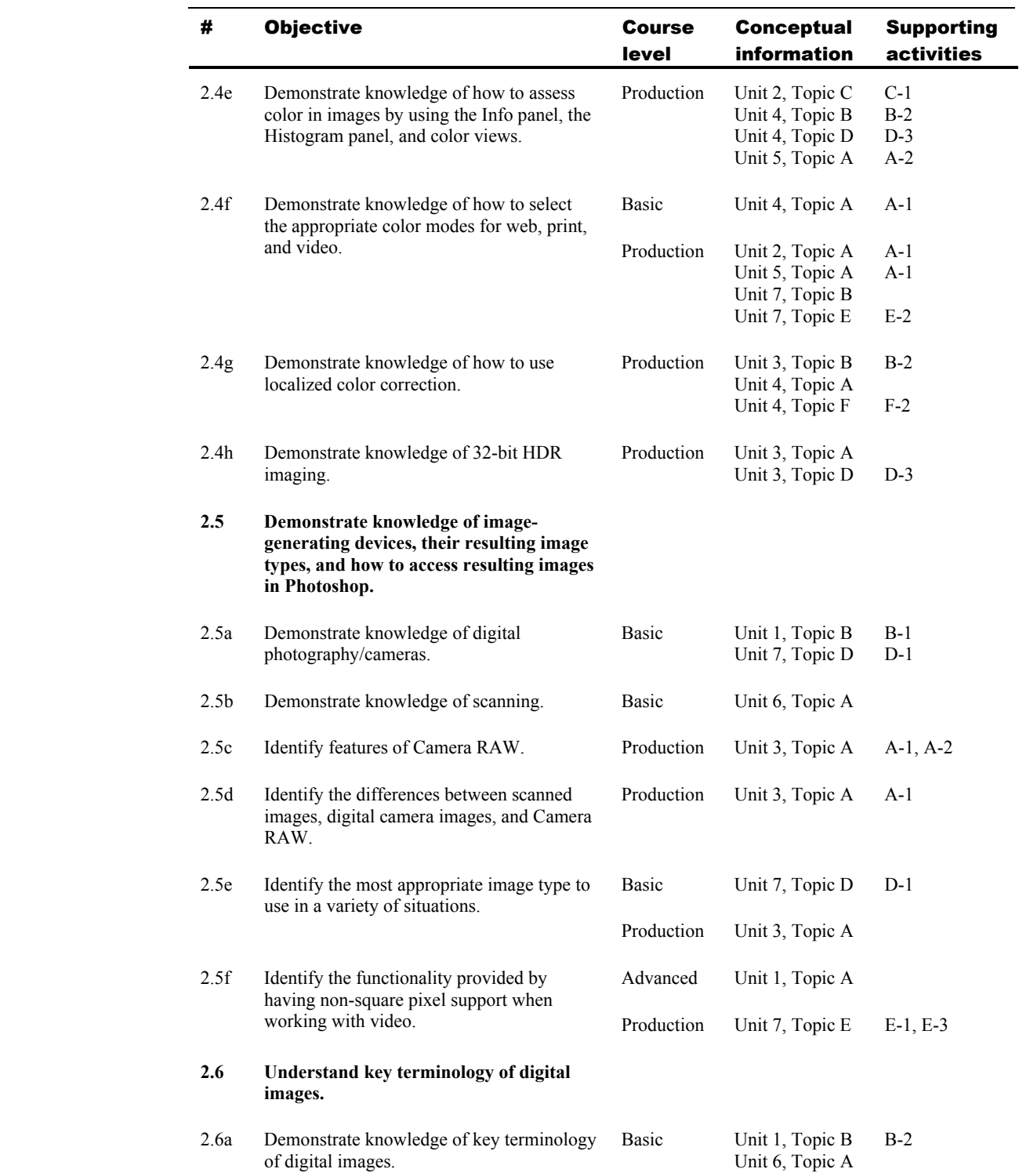

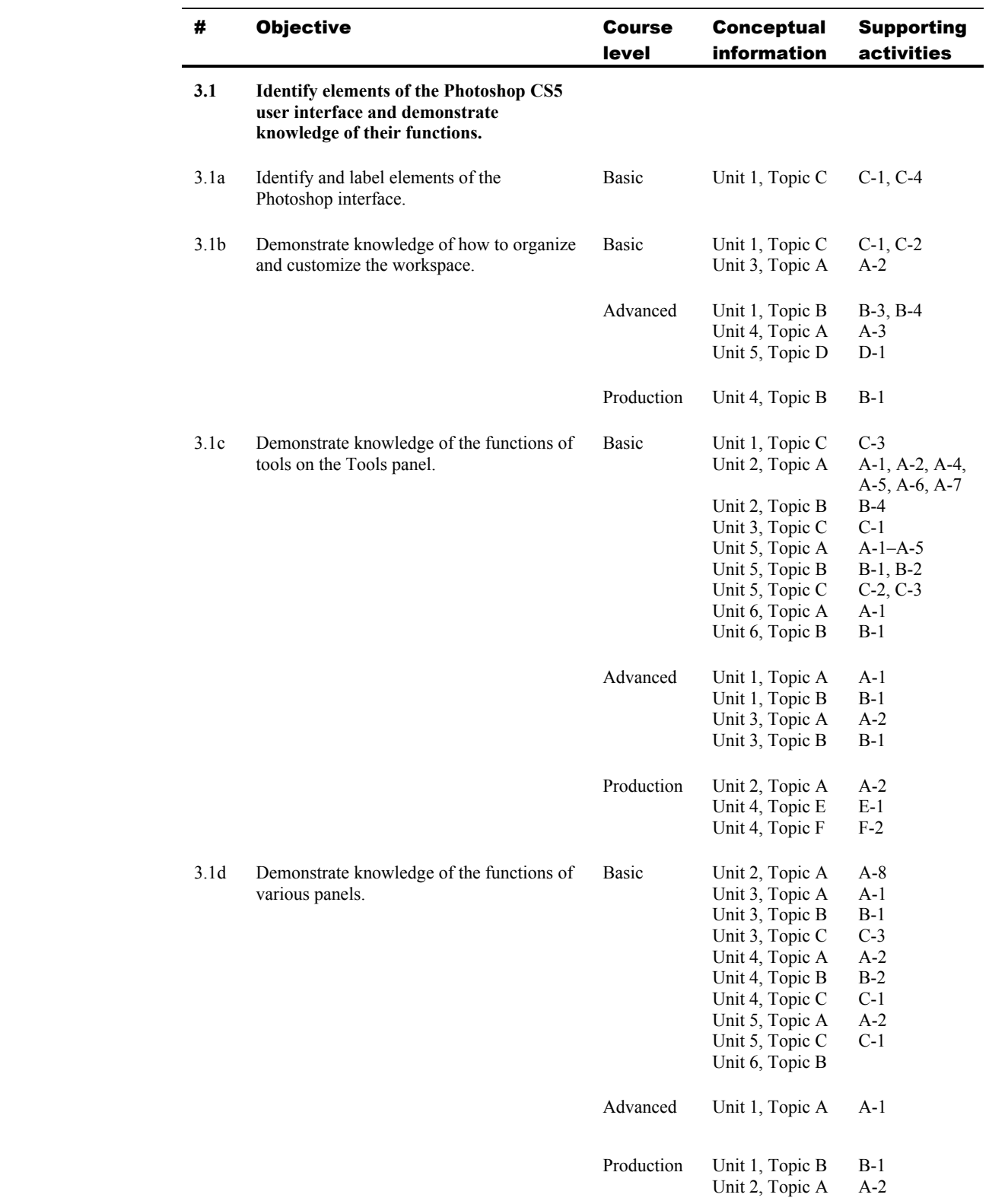

#### 3 Understanding Adobe Photoshop CS5

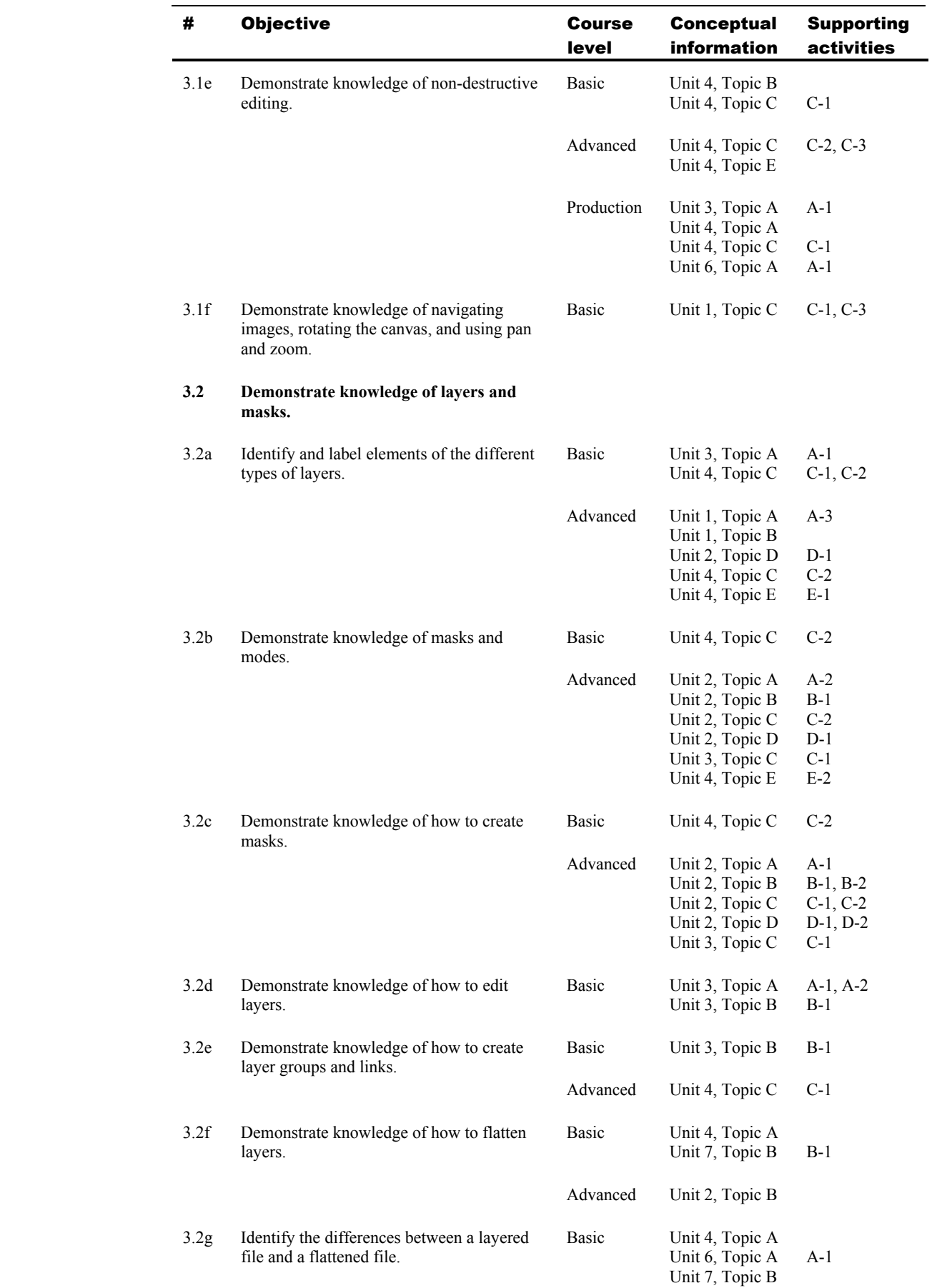

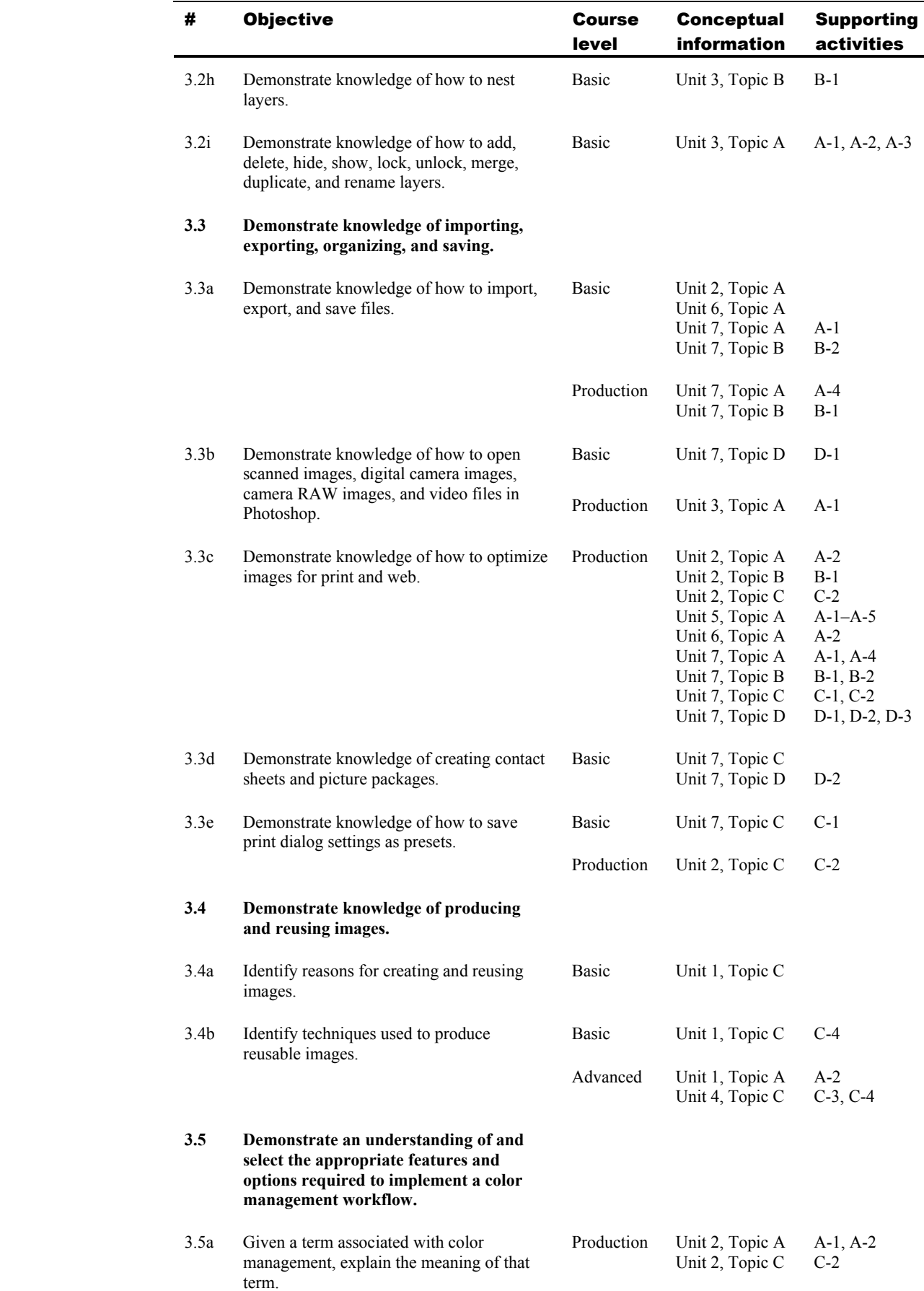

-

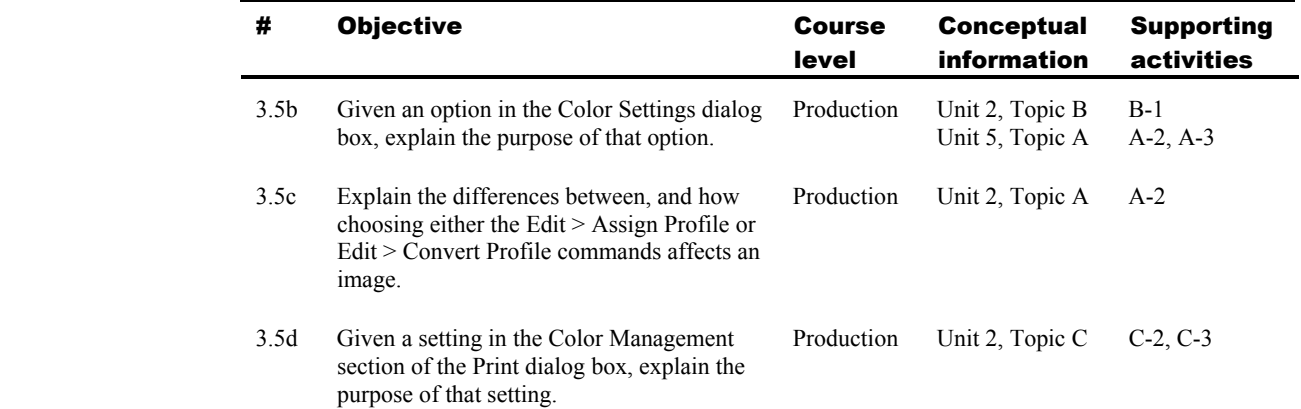

#### 4 Manipulating Images Using Adobe Photoshop CS5

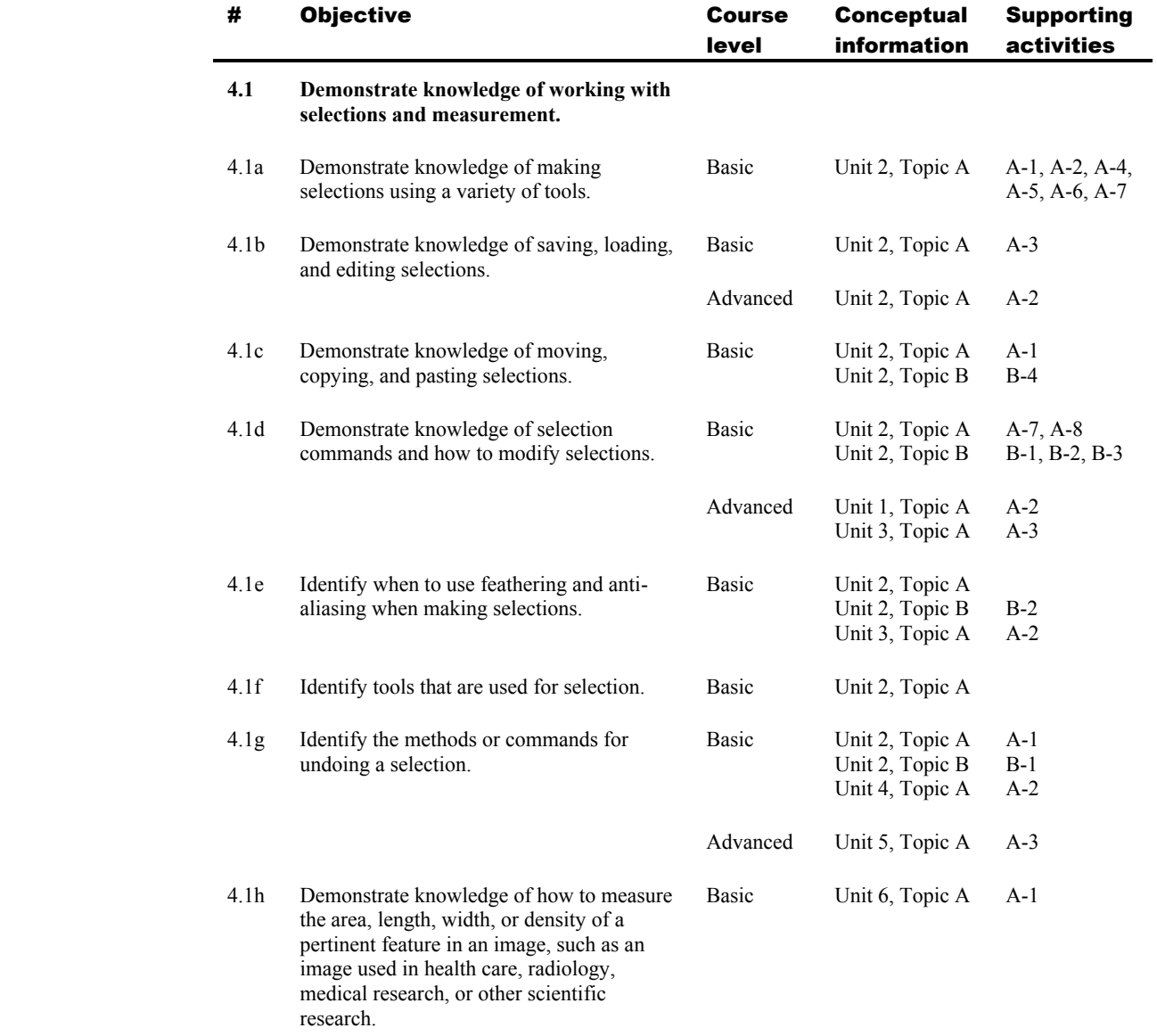

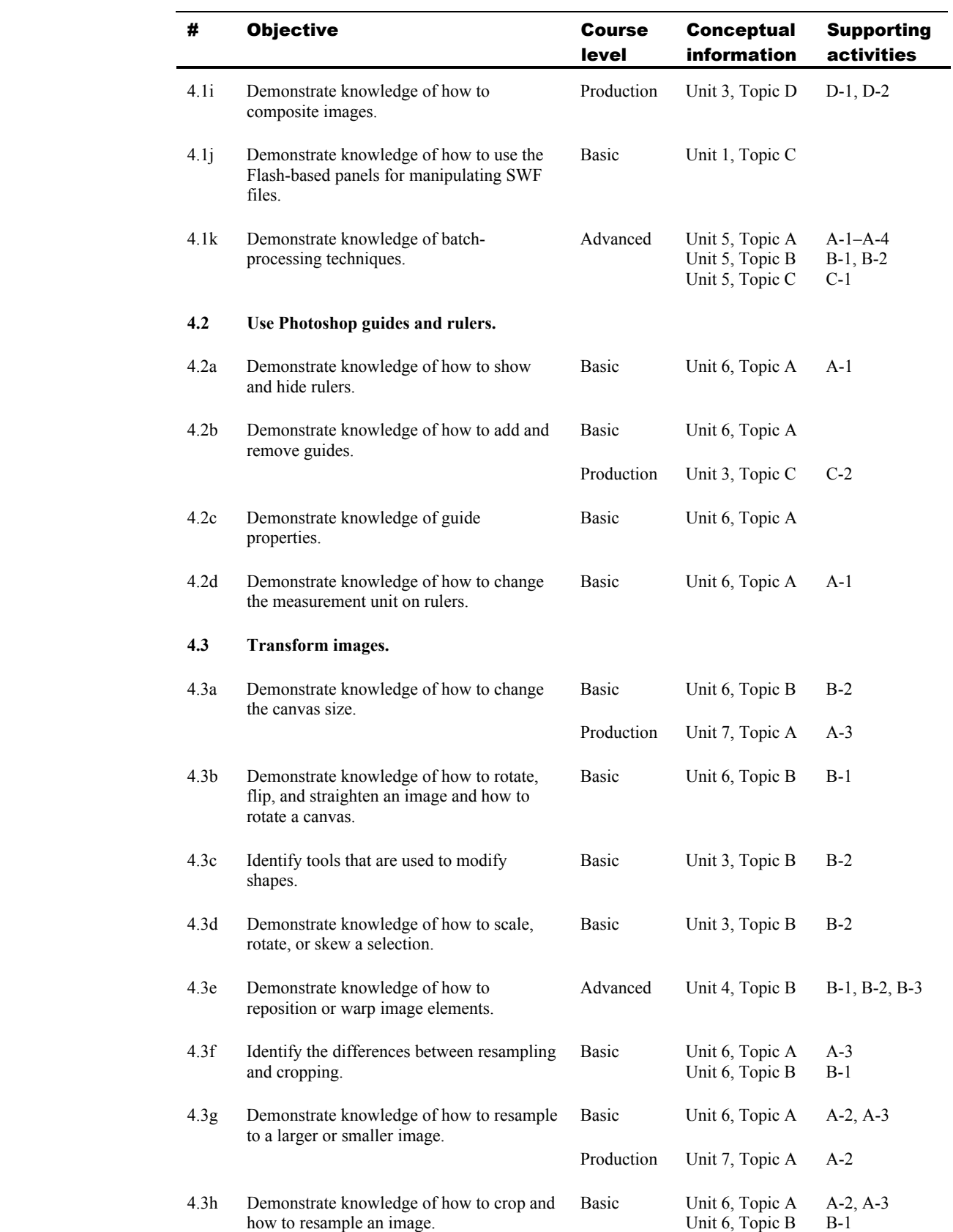

<u>—</u>

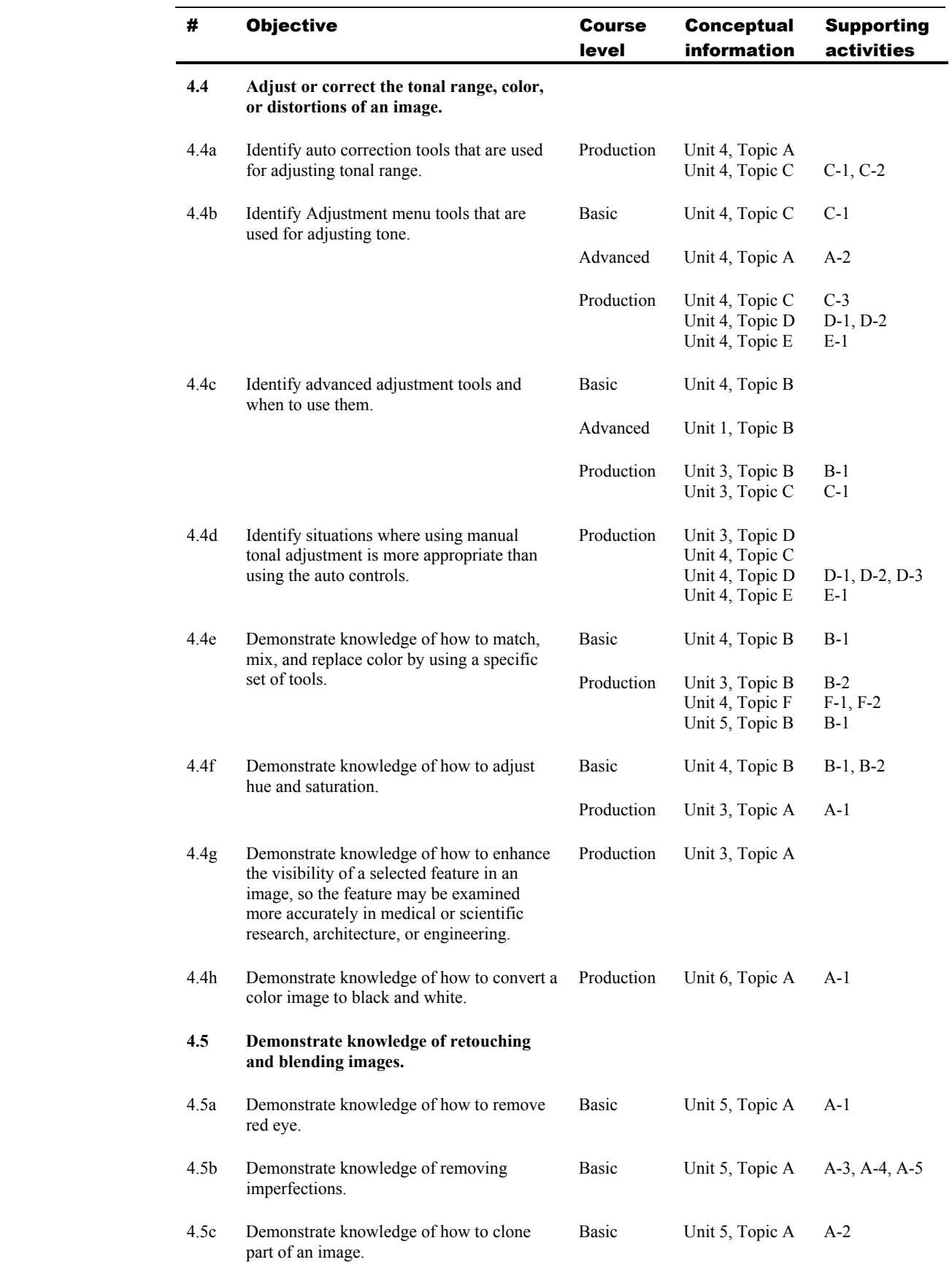

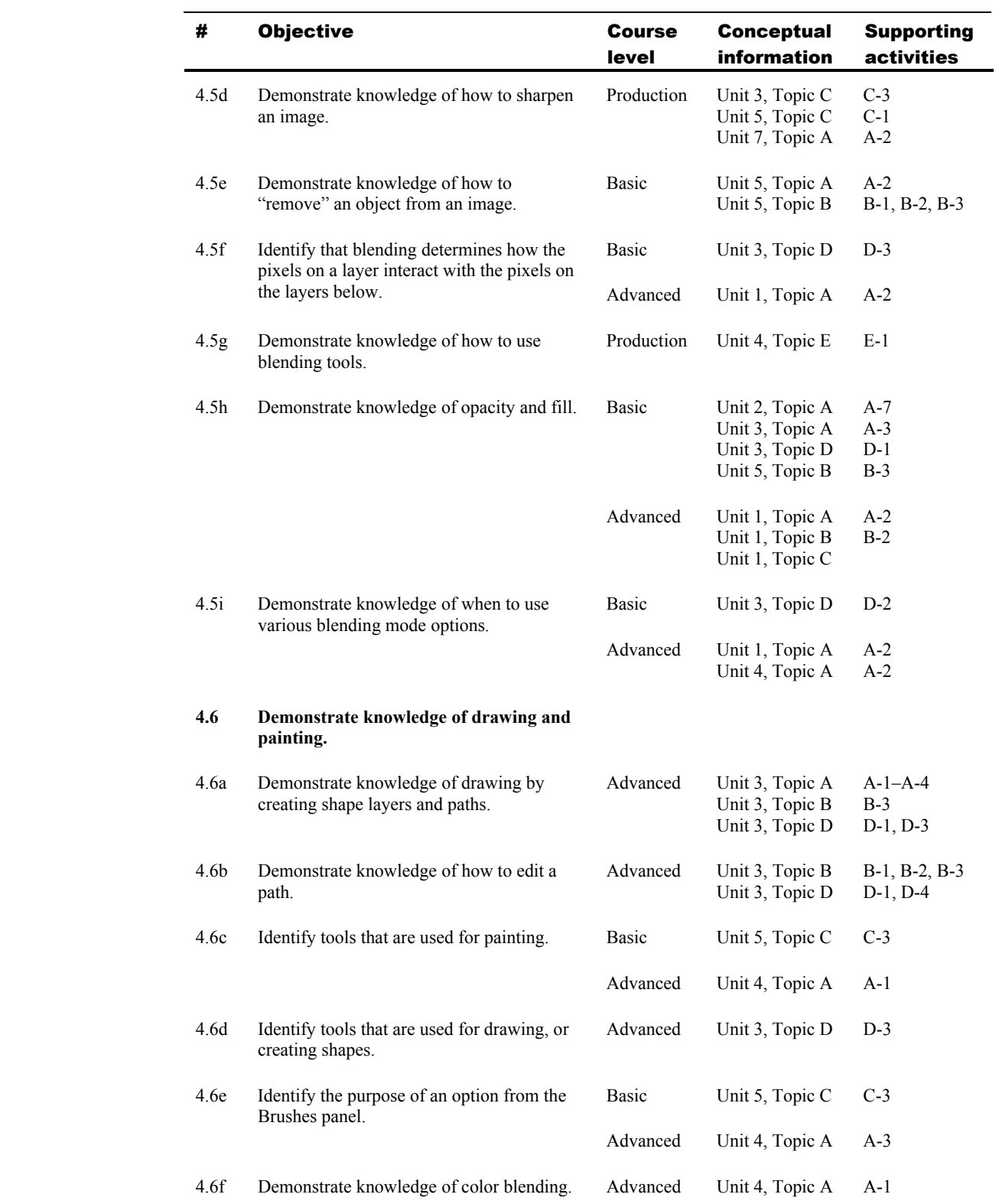

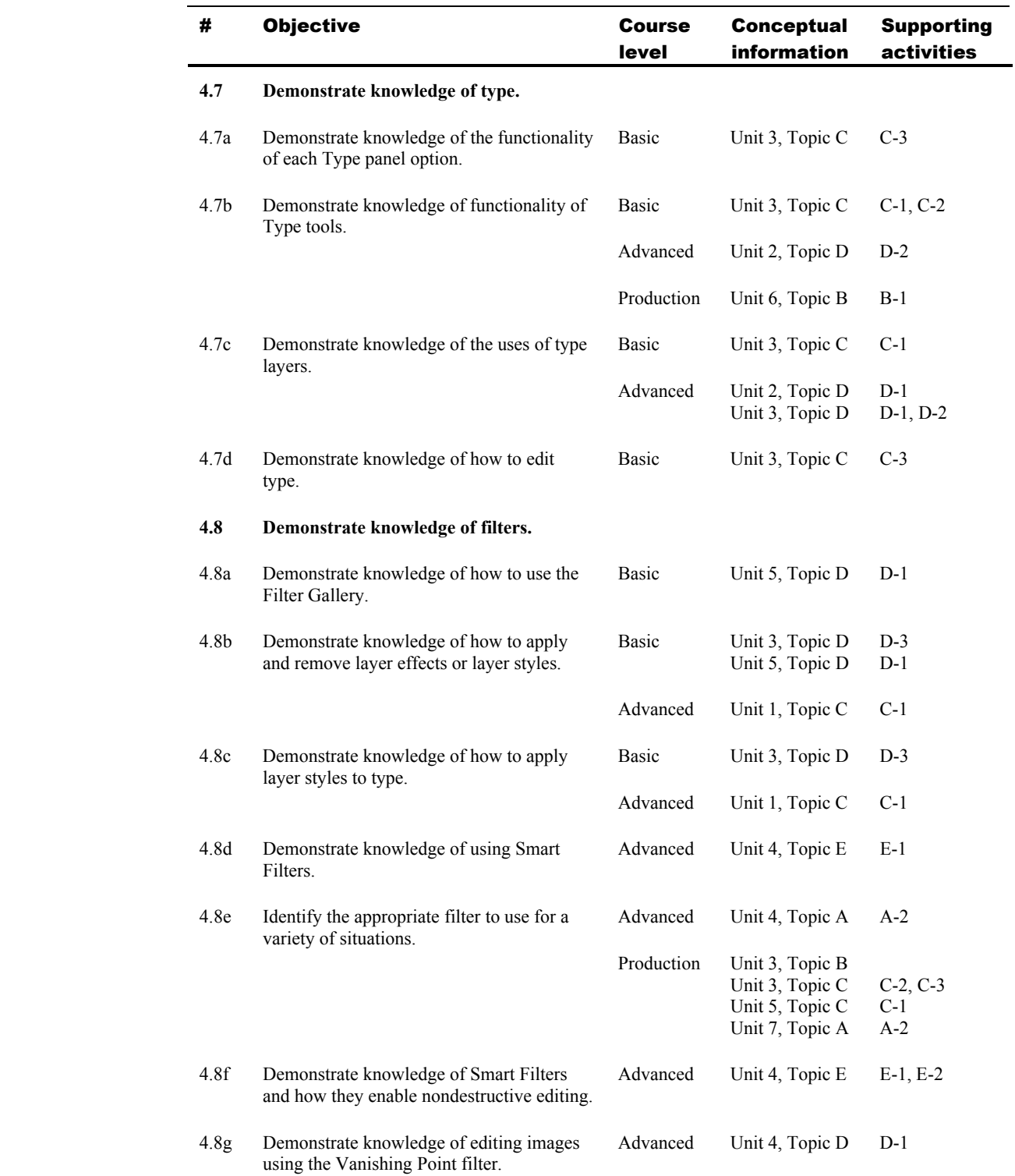

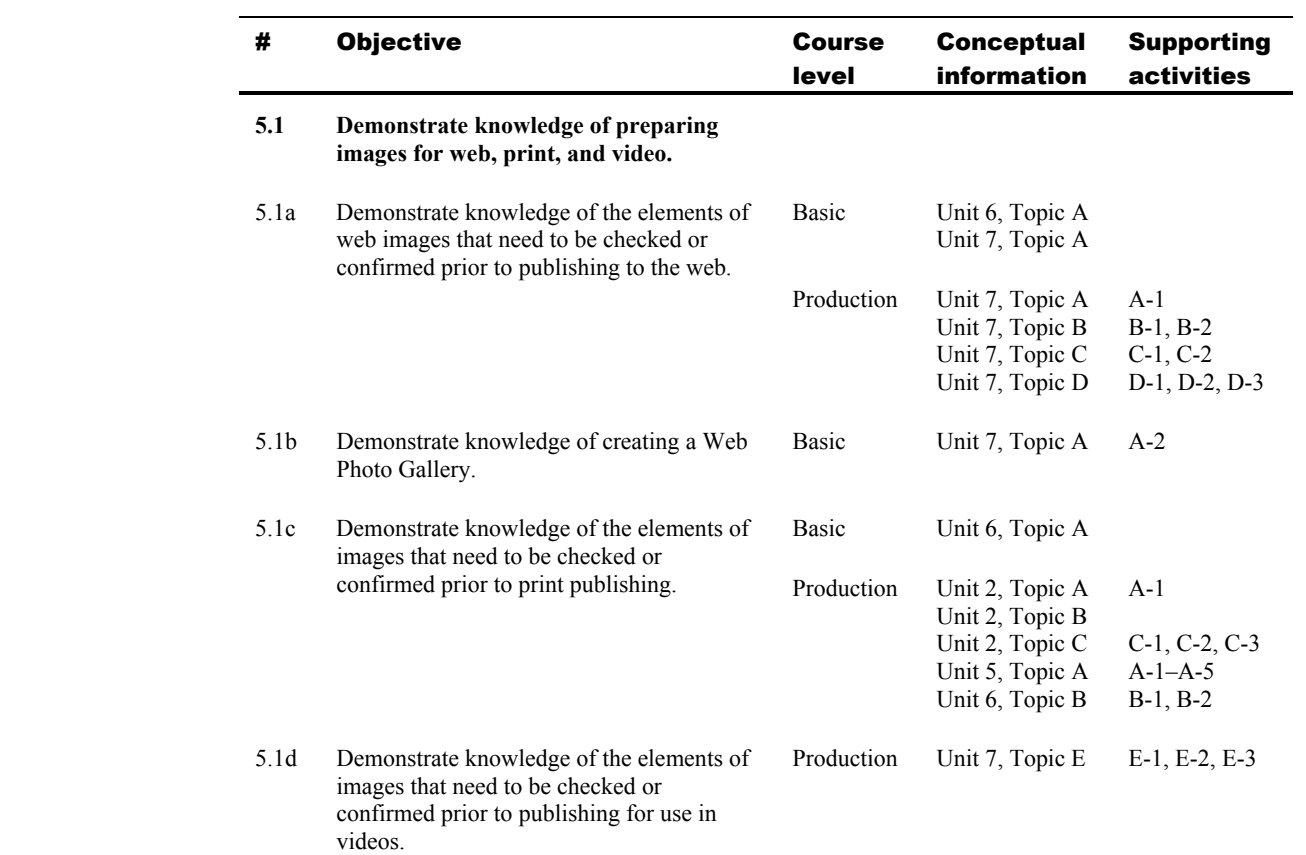

#### 5 Publishing Digital Images Using Adobe Photoshop CS5